## **Scenariusz - funkcjonalne wykorzystanie TIK**

**1.Przedmiot:** j. angielski

 **Poziom edukacyjny:** szkoła ponadpodstawowa – technikum – klasa I

2. Temat/zagadnienie: "ART – listening comprehension" ("Sztuka" – rozumienie tekstu słuchanego)

- **3. Założone cele zajęć:**
	- **Cel ogólny zajęć**

Uczeń udoskonali umiejętność słuchania ze zrozumieniem oraz pozna i utrwali słownictwo z działu

Kultura, obejmującego w szczególności rodzaje sztuki i typy artystów.

**Cele szczegółowe zajęć**

1. Uczeń potrafi uczestniczyć w rozmowie na temat sztuki i fotografii, wyrażać i uzasadniać swoje opinie i

- preferencje oraz opisywać swoje doświadczenia związane z odbiorem sztuki.
- 2. Uczeń potrafi reagować na polecenia oraz rozumie słuchany tekst i znajduje w nim określone informacje.
- 3. Uczeń potrafi przekazywać w języku angielskim informacje zawarte w materiale wizualnym.

## **4. Metody i formy pracy**

**Metody:** metoda ZWI (zalety-wady-interesujące), metoda bezpośrednia (pytania i odpowiedzi), model dynamicznej nauki K. Vopela

**Formy pracy:** praca indywidualna, praca w parach

## **5. Środki dydaktyczne, wymagania w zakresie technologii**

- oprogramowanie multimedialne do podręcznika "Focus 2-2nd Edition"
- monitor interaktywny, komputer
- aplikacja OneNote na szkolnej Platformie Microsoft Office 365
- aplikacja Padlet
- aplikacja YouTube
- **EXECUTE:** smartfony z dostępem do Internetu

## **6. Funkcjonalne zastosowanie TIK**

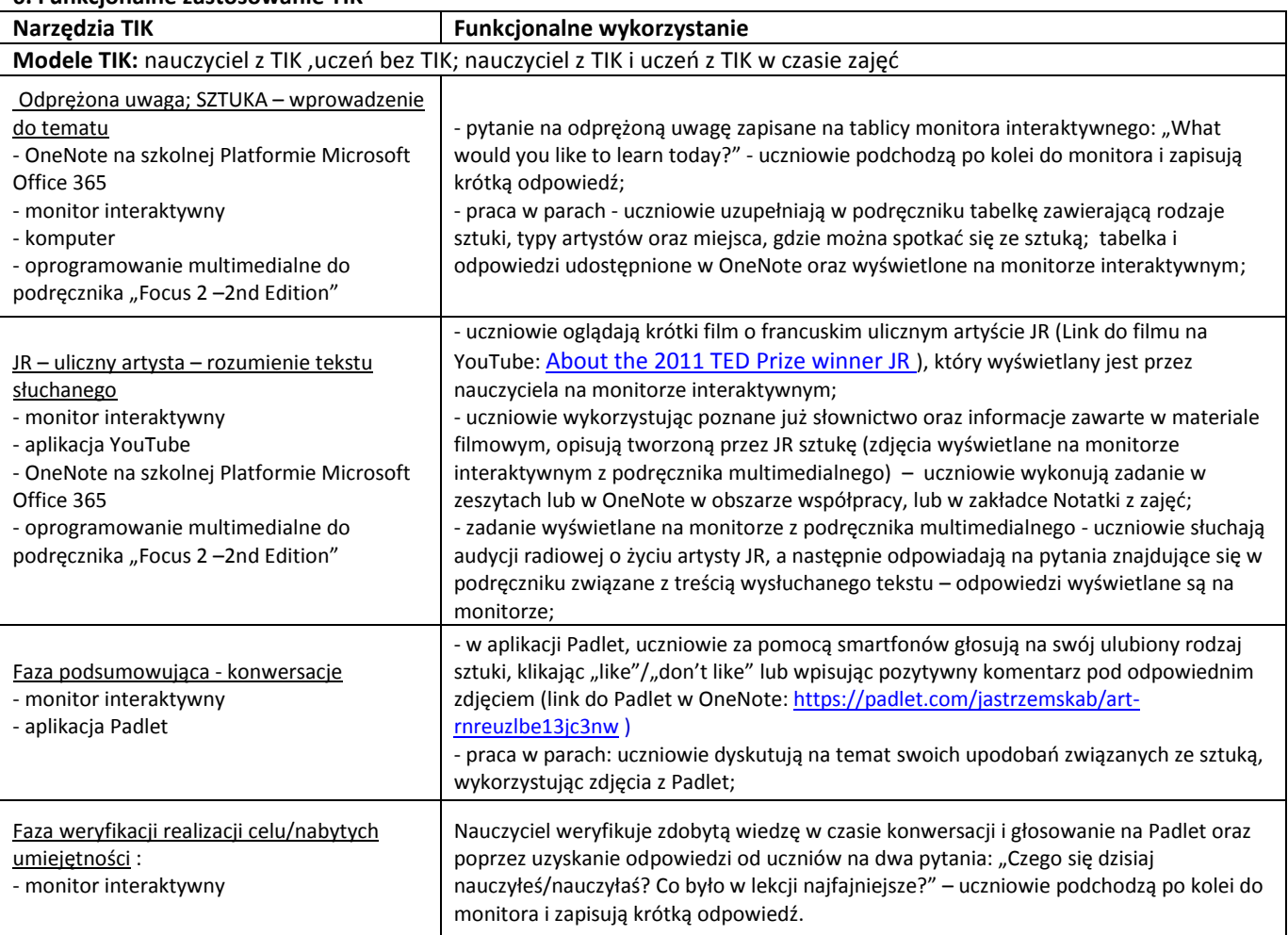